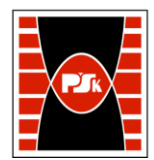

# **KARTA PRZEDMIOTU**

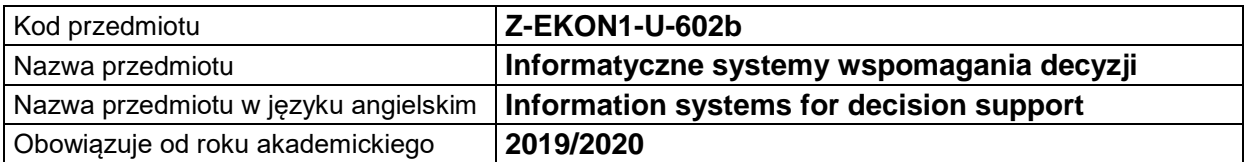

## **USYTUOWANIE MODUŁU W SYSTEMIE STUDIÓW**

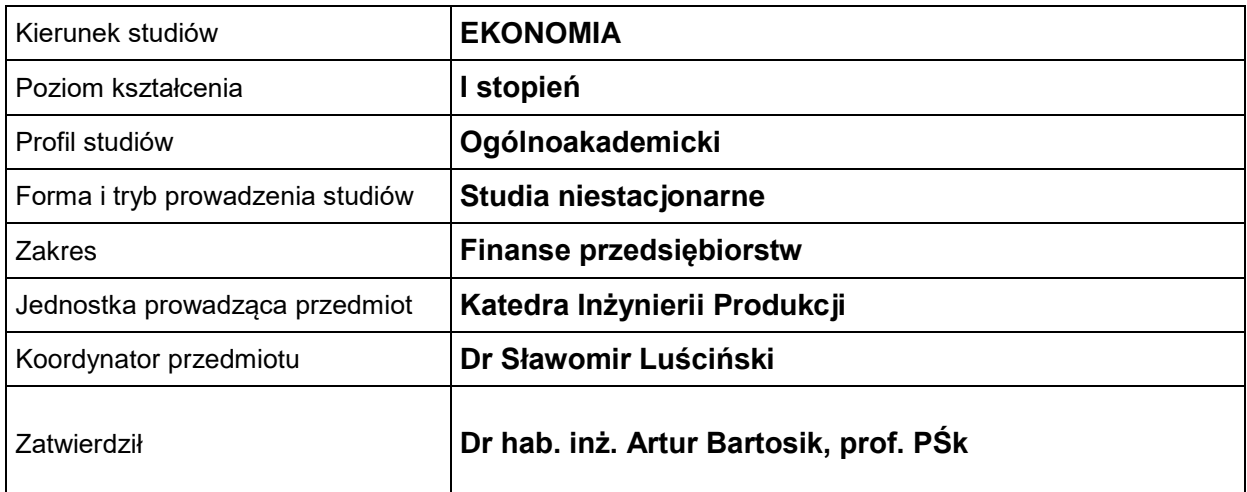

#### **OGÓLNA CHARAKTERYSTYKA PRZEDMIOTU**

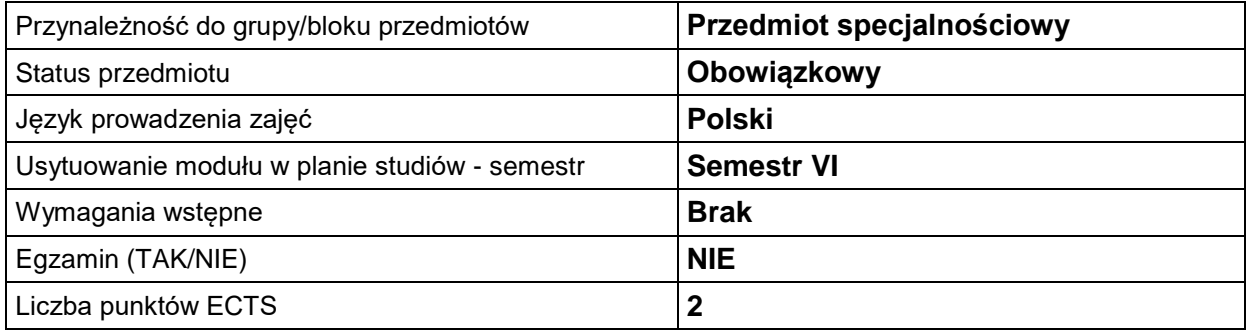

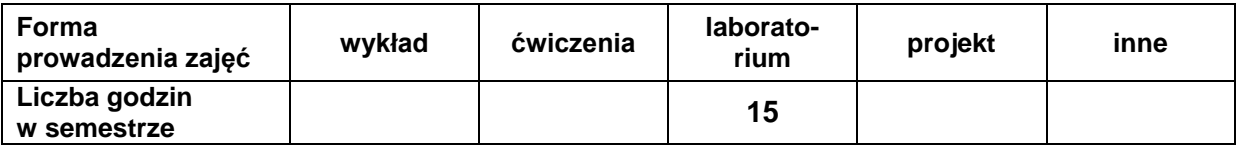

# **EFEKTY UCZENIA SIĘ**

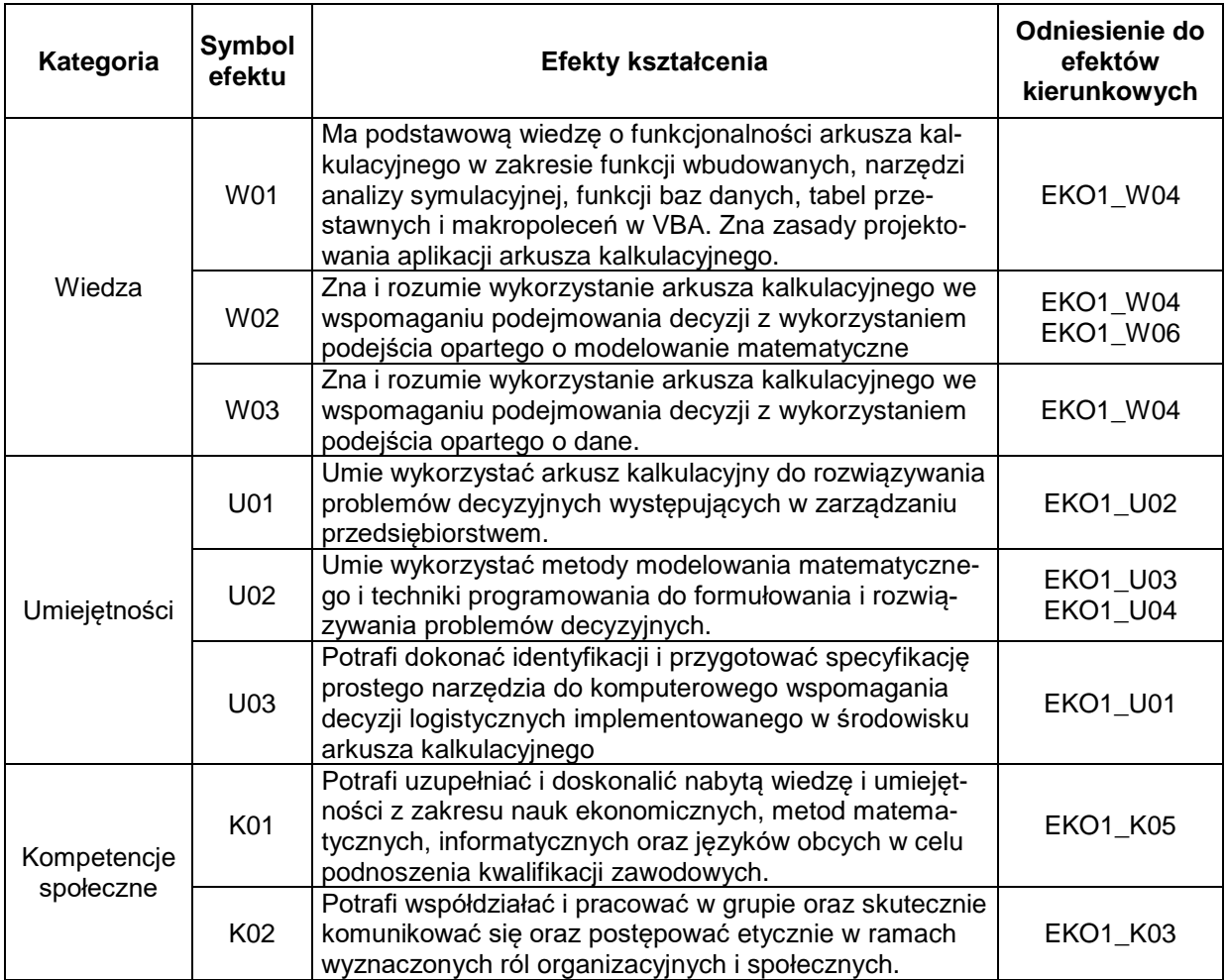

## **TREŚCI PROGRAMOWE**

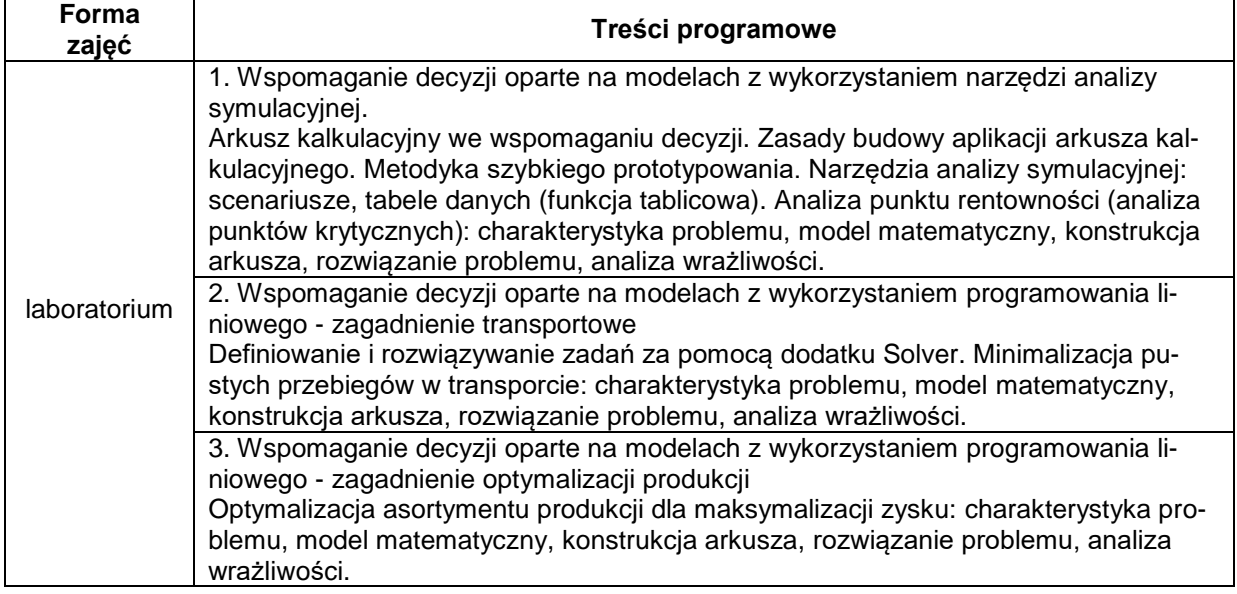

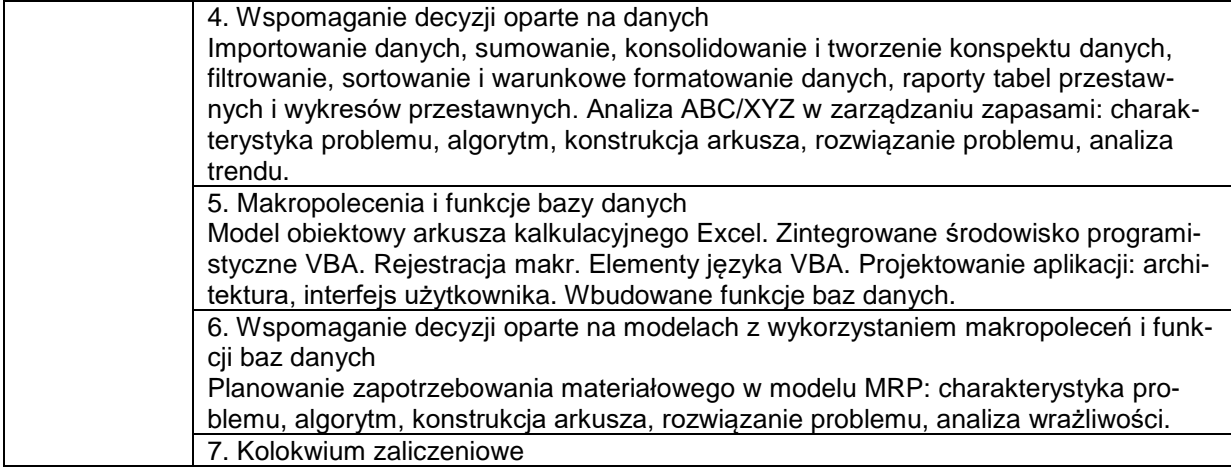

# **METODY WERYFIKACJI EFEKTÓW UCZENIA SIĘ**

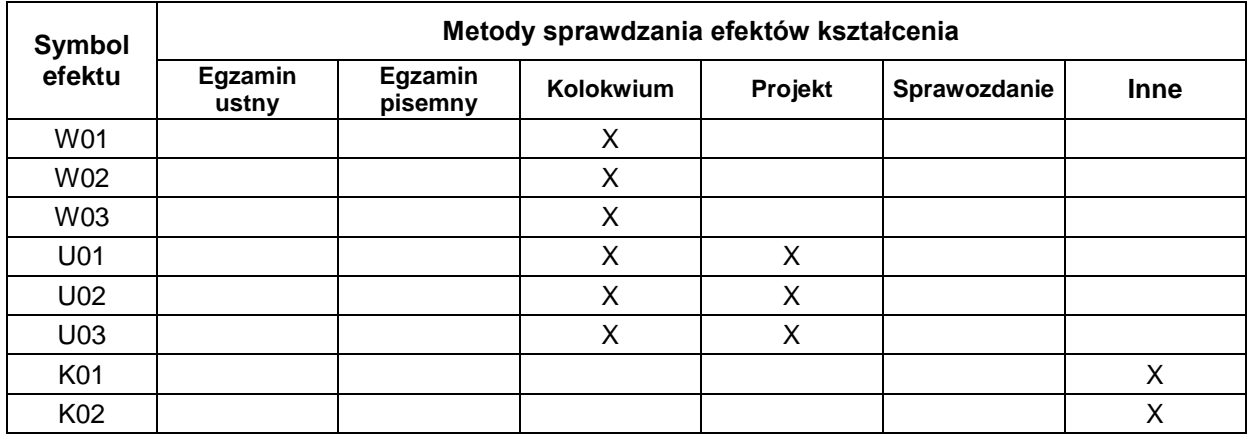

#### **FORMA I WARUNKI ZALICZENIA**

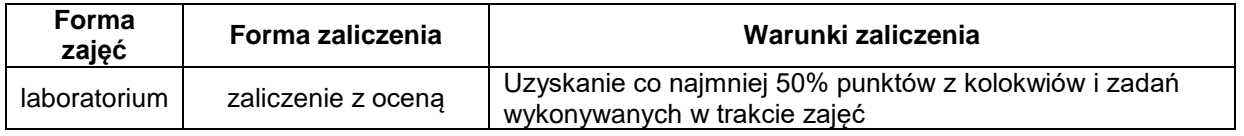

# **NAKŁAD PRACY STUDENTA**

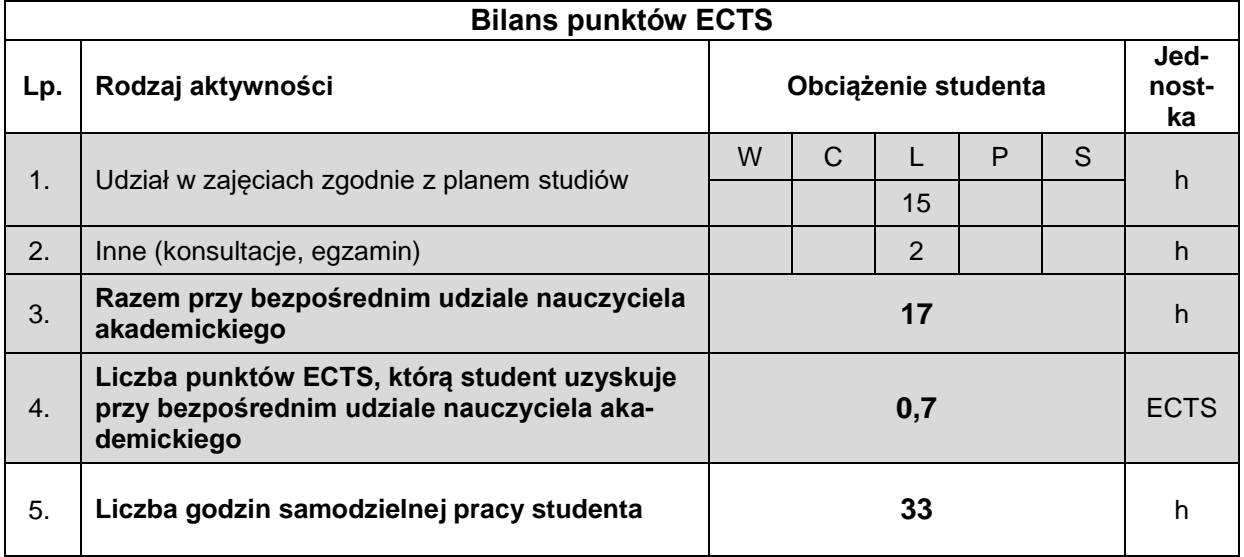

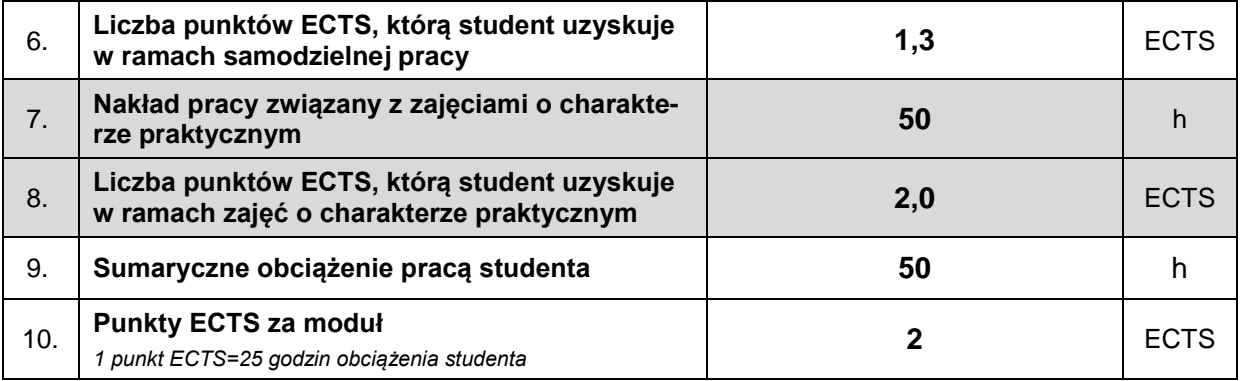

### **LITERATURA**

- 1. Szymczak M.[red.], (2011), *Decyzje logistyczne z Excelem*, Difin, Warszawa.
- 2. Kwiatkowska A. M. (2008), *Systemy wspomagania decyzji*, PWN, Warszawa.
- 3. Sierpińska M., Jachna T. (2008), *Metody podejmowania decyzji finansowych*, PWN, Warszawa.
- 4. Trzaskalik T. (2003), *Wprowadzenie do badań operacyjnych z komputerem*. Polskie Wydawnictwo Ekonomiczne, Warszawa.
- 5. Walkenbach J. (2011), *Excel 2010 PL. Biblia*. Helion. Gliwice.
- 6. Walkenbach J. (2011), *Excel 2010 PL. Programowanie w VBA*. Helion. Gliwice.